## **United States Bankruptcy Court Eastern District of Missouri**

## **ELECTRONIC CASE FILING (ECF) SYSTEM**

https://ecf.moeb.uscourts.gov

## **Auditor's Limited Participant Registration Form and User Agreement**

This form is to be used to register for **LIMITED ELECTRONIC FILING PRIVILEGES** by **AUDITORS** under contract with the United States Trustee pursuant to 28 U.S.C. § 586(f). Auditor's Limited Filing Privileges allow the user to file selected documents and use selected events with the United States Bankruptcy Court for the Eastern District of Missouri via the Internet using the Court's ECF system. To be eligible for Auditor's Limited Electronic Filing Privileges, your organization must be listed on the approved list provided by the Executive Office of the United States Trustee. To register for Auditor's Limited Electronic Filing Privileges, please complete and return this Auditor's Limited Participant Registration Form and User Agreement. Each person desiring such limited filing privileges must complete and return a separate Participant Registration Form and User Agreement. [**Note**: An auditor with limited filing privileges will NOT receive e-mail notification of documents filed in the case].

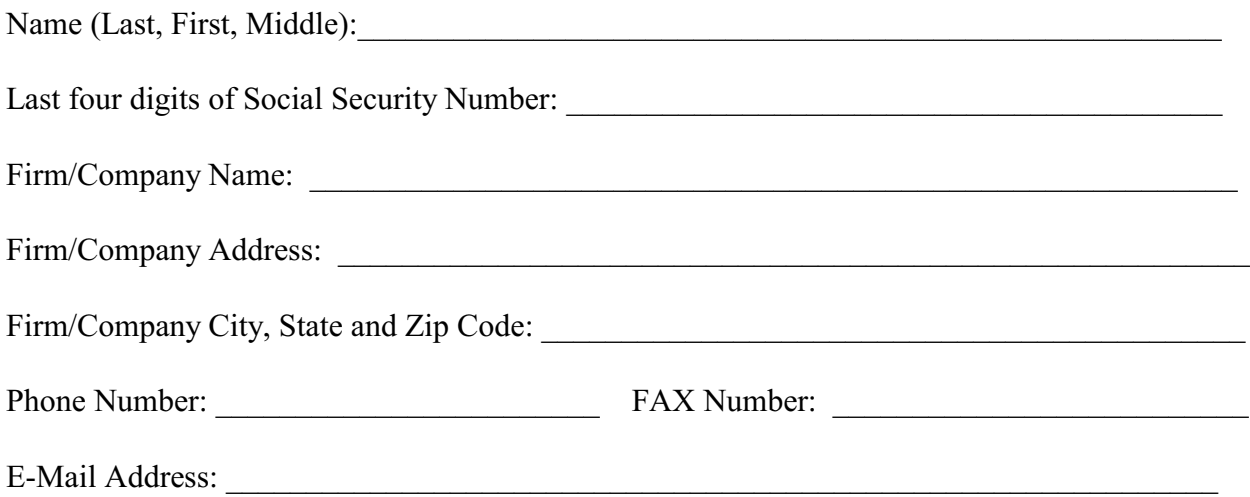

## **By submitting this registration form, participant agrees to the following:**

1. This ECF system is used to file and view electronic documents, docket sheets, and notices in the U.S. Bankruptcy Court for the Eastern District of Missouri. **NOTE: This is a restricted Web site for official court business only.** Unauthorized entry or use, or any use that attempts to circumvent access controls or the PACER billing processes is prohibited and subject to prosecution under Title 18 of the U.S. Code. All activities and access attempts are logged. Any prohibited activities or usage may result in immediate withdrawal of access privileges, referral for prosecution, and/or permanent suspension of filing and use privileges in this Bankruptcy Court.

- 2. Pursuant to Federal Rule of Bankruptcy Procedure 9011, every pleading, motion, and other paper (except lists, schedules, statement or amendments thereto) shall be signed by at least one attorney of record or, if the party is not represented by an attorney, all papers shall be signed by the party. The unique password issued to a participant identifies that participant to the Court each time the participant logs-on to the ECF system. The use of a participant's password constitutes the signature of the participant for purposes of Federal Rule Bankruptcy Procedure 9011 on any document or pleading filed electronically using the participant's password.
- 3. Participant must select and activate a new password in the ECF system if an employee or associate of the participant who has been authorized to use the participant's login and password no longer serves in such a capacity. If a participant has any reason to suspect the password has been compromised, it is the participant's duty to change the password immediately.
- 4. Participant agrees to maintain a current postal address to receive notification from the Bankruptcy Noticing Center.
- 5. As a participant with limited filing privileges, participant will have access to perform the following transactions:
	- a. Auditor's Report
	- b. Amended Auditor's Report
	- c. Supplemental Auditor's Report
- 6. Participant will file documents by using the Court's ECF system. However, to simply view information on a specific case, a participant must access the Court's records through the Public Access to Court Electronic Records (PACER) Service Center. Therefore, a PACER login is required in addition to the ECF password issued by the Court. To register for PACER participant must complete the online form or submit a registration form which is available on the PACER website [\(http://pacer.psc.uscourts.gov](http://(http://pacer.psc.uscourts.gov)).
- 7. Participant agrees to abide by the local rules and procedures of U.S. Bankruptcy Court of the Eastern District of Missouri concerning the use of the ECF system. The Court's rules and procedures can be located on the Court's website at [www.moeb.uscourts.gov.](http://www.moeb.uscourts.gov.)

\_\_\_\_\_\_\_\_\_\_\_\_\_\_\_\_\_\_\_\_\_\_\_\_\_\_\_\_\_\_\_\_\_\_ \_\_\_\_\_\_\_\_\_\_\_\_\_\_\_\_\_\_\_\_\_\_\_\_\_\_\_\_\_\_\_\_\_\_\_

Applicant Name (please print) Applicant Signature

Date

Please return to: ECF Registration U.S. Bankruptcy Court Eastern District of Missouri 111 S.  $10^{th}$  Street,  $4^{th}$  Floor St. Louis, MO 63102

 $\mathcal{L}_\mathcal{L}$  , which is a set of the set of the set of the set of the set of the set of the set of the set of the set of the set of the set of the set of the set of the set of the set of the set of the set of the set of